# **como fazer as apostas no sportingbet symphonyinn.com**

#### **Autor: symphonyinn.com Palavras-chave: como fazer as apostas no sportingbet**

Beijing, 12 jun (Xinhua) -- Peng Qinghua Vice Presidente do Comitê Permanente da Assembleia Popular Nacional de China. Participou na quarta feira para recuperar o Dia das Rússia **como fazer as apostas no sportingbet** Embaixada Russas no Pequim

Peng disse que a China está pronto para trabalho com uma Rússia Para seguir o consenso feito pelos dos chefes de Estado, Tomar um evento do 75o aniversário das relações diplomáticas como principal linha no desenvolvimento da relação bilateral entre os países e este ano Aprovado

# **Resumen: Inglaterra empató con Eslovenia en un partido decepcionante**

Inglaterra empató 0-0 con Eslovenia en un partido en el que Harry 1 Kane, uno de los mejores delanteros de Inglaterra, tuvo una actuación decepcionante. El delantero tuvo solo siete toques en el 1 área penal y no pudo anotar, lo que llevó a muchas preguntas sobre su forma actual.

#### **Un delantero fuera de forma**

Kane, 1 quien ha sido uno de los mejores goleadores de la liga alemana en las últimas temporadas, ha tenido problemas para 1 encontrar la red en este torneo. El delantero ha tenido pocos toques en el área penal y no ha podido 1 anotar, lo que ha llevado a muchas preguntas sobre su forma actual.

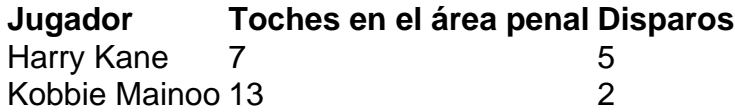

## **Un plan sin 1 garantías**

A pesar de los problemas de Kane, Inglaterra sigue adelante en el torneo gracias al esfuerzo de otros jugadores. Sin 1 embargo, el plan de depender de Kane para anotar no es el más sólido, especialmente si el delantero no está 1 en su mejor forma.

## **La lesión de Kane**

Se sabe que Kane está lidiando con una lesión de espalda sufrida al final 1 de la temporada de la liga alemana. El delantero necesitaría tiempo para recuperarse completamente, pero en su lugar está jugando 1 en el torneo. Esto ha llevado a preguntas sobre si Inglaterra debería haber dado más tiempo de recuperación a su 1 delantero estrella.

#### **Informações do documento:**

Autor: symphonyinn.com Assunto: como fazer as apostas no sportingbet Palavras-chave: **como fazer as apostas no sportingbet - symphonyinn.com** Data de lançamento de: 2024-09-12